## Рубцовский индустриальный институт (филиал) федерального государственного бюджетного образовательного учреждения высшего образования «Алтайский государственный технический университет им. И.И. Ползунова»

# **СОГЛАСОВАНО**

Декан ТФ А.В. Сорокин

# **Рабочая программа дисциплины**

Код и наименование дисциплины: **Б1.В.ДВ.9.1 «Системы автоматизированного проектирования»**

Код и наименование направления подготовки (специальности): **15.03.01** 

**Машиностроение** 

Направленность (профиль, специализация): **Литейные технологии и оборудование** Статус дисциплины: **дисциплины (модули) по выбору**

Форма обучения: **заочная**

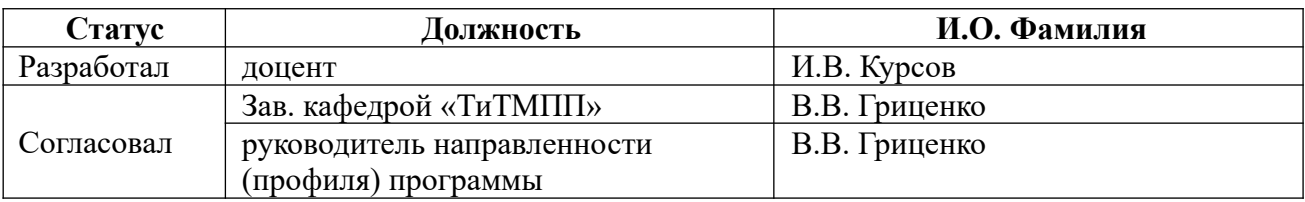

г. Рубцовск

#### **1. Перечень планируемых результатов обучения по дисциплине, соотнесенных с планируемыми результатами освоения образовательной программы**

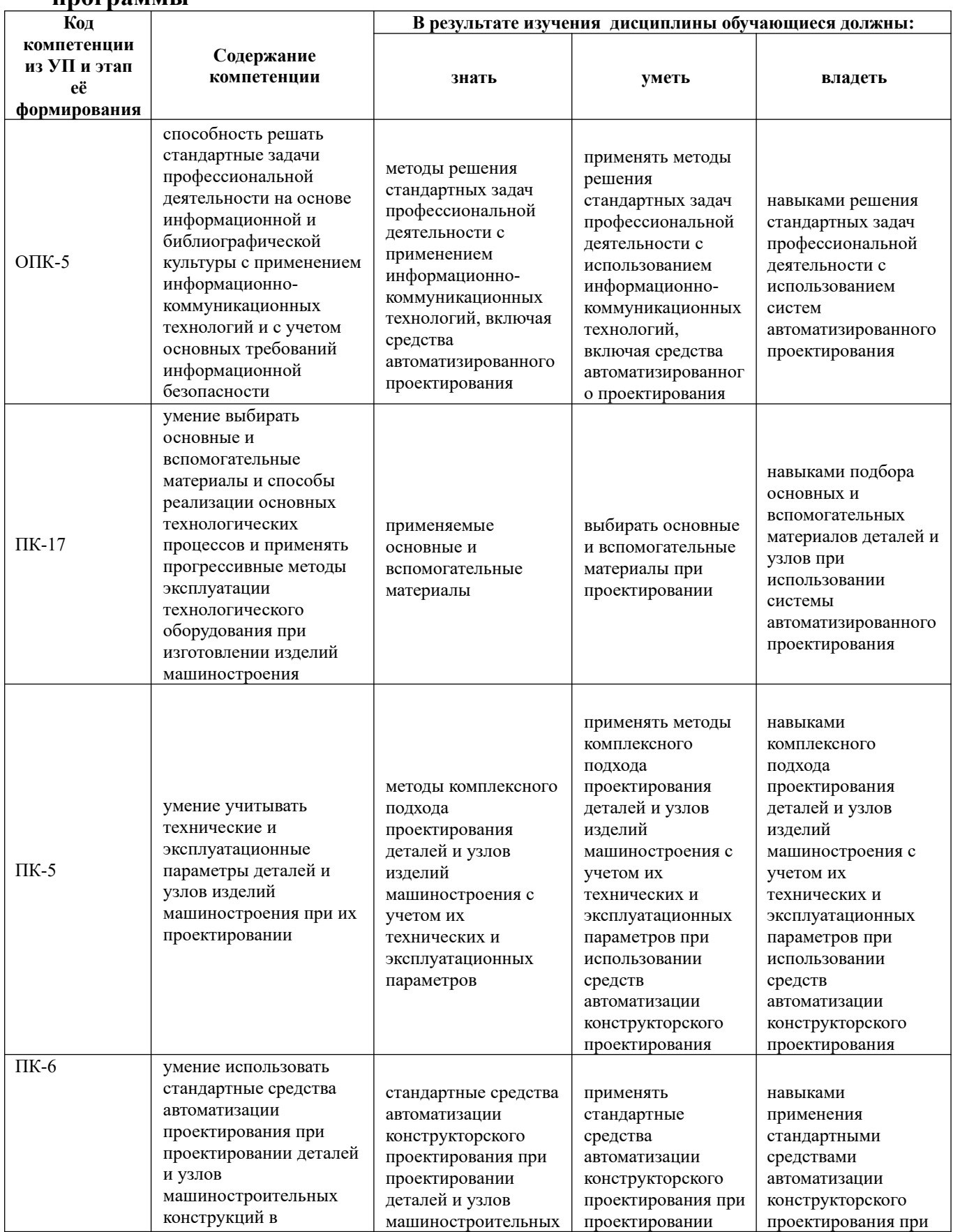

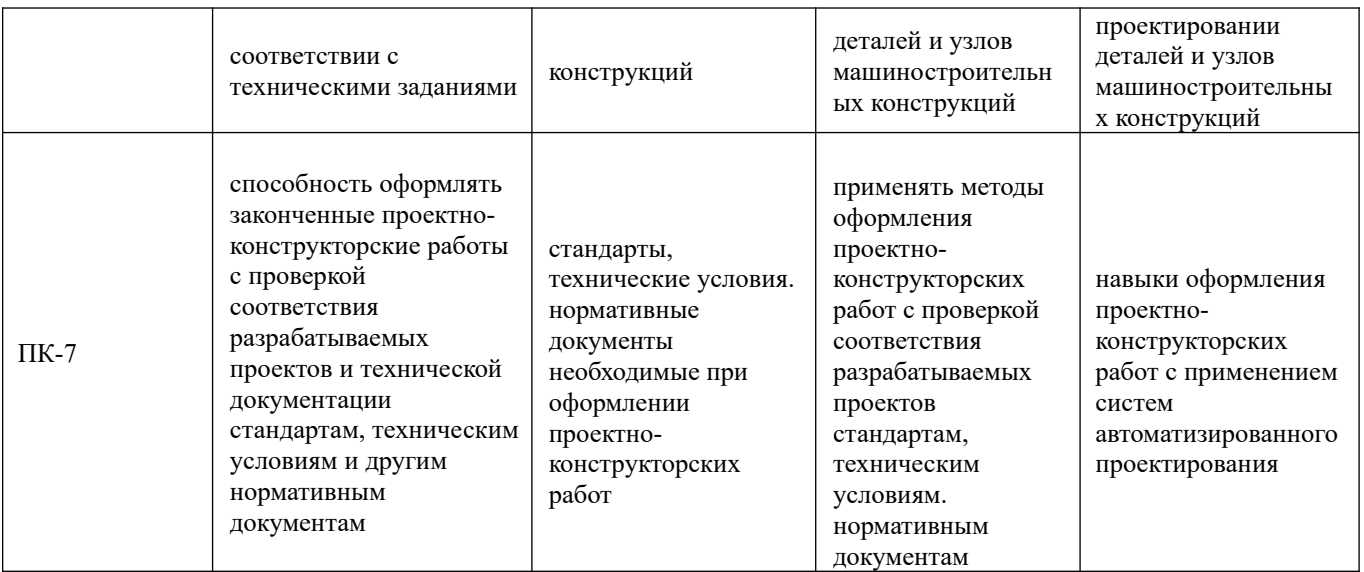

#### **2. Место дисциплины в структуре образовательной программы**

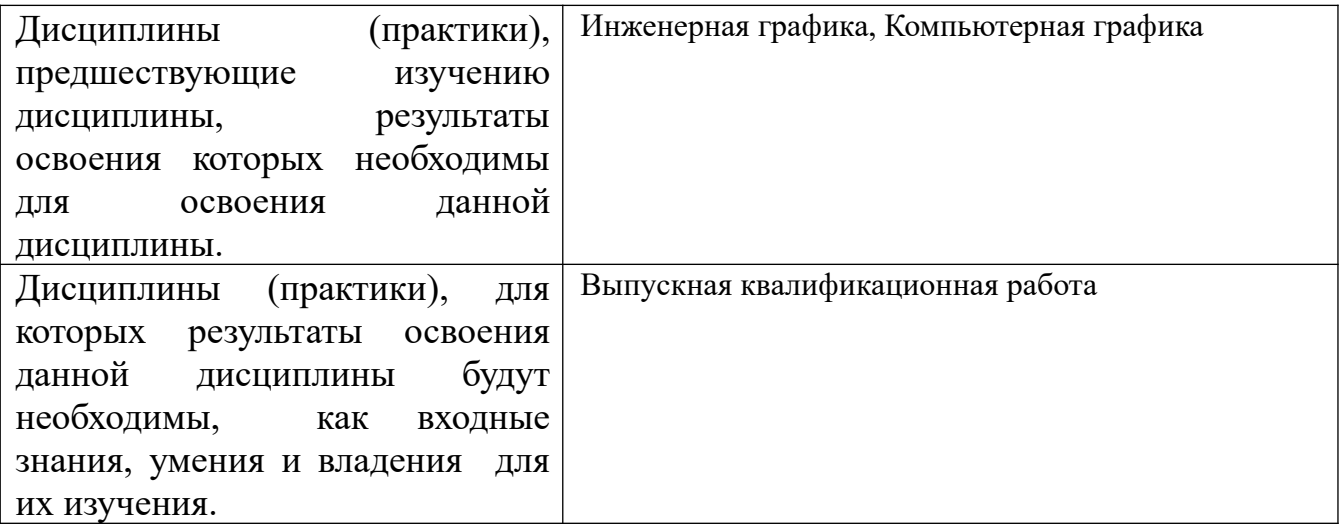

**3. Объем дисциплины в зачетных единицах с указанием количества академических часов, выделенных на контактную работу обучающегося с преподавателем (по видам учебных занятий) и на самостоятельную работу обучающегося**

Общий объем дисциплины в з.е. /час: 2 / 72 Форма промежуточной аттестации: Зачет

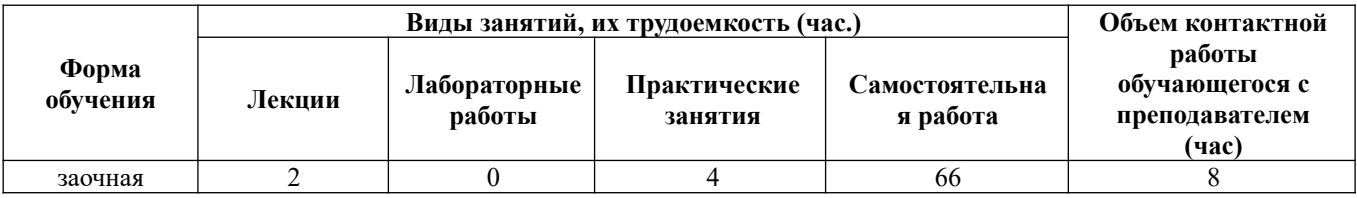

**4. Содержание дисциплины, структурированное по темам (разделам) с указанием отведенного на них количества академических часов и видов учебных занятий** 

**Лекционные занятия (2ч.)**

**1. Общие сведения о системах автоматизированного проектирования, предназначенных для решения стандартных задач профессиональной деятельности {беседа} (0,5ч.)[2,3,4]** 

**2. Использование стандартных систем автоматизированного проектирования при проектировании деталей и узлов машиностроительных конструкций в соответствии с техническими заданиями(0,5ч.)[2,3,4]** 

**3. Проектирование деталей и узлов изделий машиностроения с учетом их технических и эксплуатационных параметров, свойств материалов при использовании систем автоматизированного проектирования(0,5ч.)[2,3,4]** 

**4. Оформление законченных проектно-конструкторских работ в системах автоматизированного проектирования(0,5ч.)[2,3,4]** 

**Практические занятия (4ч.)**

**1. Создание 3D модели и ассоциативного чертежа детали {работа в малых группах} (2ч.)[2,3,4]** 

**2. Создание 3D модели, ассоциативного чертежа и спецификации сборочной единицы {работа в малых группах} (2ч.)[2,3,4]** 

**Самостоятельная работа (66ч.)**

**1. Проработка конспекта лекций, учебников, учебных пособий, другой учебно–методической литературы.(39ч.)[1,2,3,4]** 

**2. Подготовка к практическим занятиям(8ч.)[1,2,3,4]** 

**3. Выполнение контрольной работы(15ч.)[1,2,3,4]** 

**4. Подготовка к зачету(4ч.)[1,2,3,4]** 

## **5. Перечень учебно-методического обеспечения самостоятельной работы обучающихся по дисциплине**

Для каждого обучающегося обеспечен индивидуальный неограниченный доступ к электронно-библиотечным системам: Лань, Университетская библиотека он-лайн, электронной библиотеке АлтГТУ и к электронной информационнообразовательной среде:

1. Курсов И.В. Системы автоматизированного проектирования: методические указания по выполнению самостоятельной работы для студентов направления подготовки «Машиностроение» / И.В. Курсов; Рубцовский индустриальный институт.- Рубцовск: РИИ 2021. - 13 с. URL:https://edu.rubinst.ru/resources/books/Kursov\_I.V.\_Sistemy\_avtomatizirovannogo

proektirovaniya (sam rabota dlya MS) 2021.pdf (дата обращения 30.08.2021)

## **6. Перечень учебной литературы**

## 6.1. Основная литература

2. Малюх, В. Н. Введение в современные САПР: Курс лекций : учебное пособие / В. Н. Малюх. — Москва : ДМК Пресс, 2010. — 192 с. — ISBN 978-5- 94074-551-8. — Текст : электронный // Лань : электронно-библиотечная система. — URL: https://e.lanbook.com/book/1314 (дата обращения: 17.04.2021). — Режим доступа: для авториз. пользователей.

6.2. Дополнительная литература

3. Кудрявцев, Е. М. КОМПАС-3D. Проектирование в машиностроении / Е. М. Кудрявцев. — Москва : ДМК Пресс, 2009. — 440 с. — ISBN 978-5-94074-480-0. — Текст : электронный // Лань : электронно-библиотечная система. — URL: https://e.lanbook.com/book/1308 (дата обращения: 17.04.2021). — Режим доступа: для авториз. пользователей.

## **7. Перечень ресурсов информационно-телекоммуникационной сети «Интернет», необходимых для освоения дисциплины**

4. https://dwg.ru - сайт для проектировщиков, инженеров, конструкторов

## **8. Фонд оценочных материалов для проведения текущего контроля успеваемости и промежуточной аттестации**

Содержание промежуточной аттестации раскрывается в комплекте контролирующих материалов, предназначенных для проверки соответствия уровня подготовки по дисциплине требованиям ФГОС, которые хранятся на кафедре-разработчике РПД в печатном виде и в ЭИОС.

Фонд оценочных материалов (ФОМ) по дисциплине представлен в приложении А.

## **9. Перечень информационных технологий, используемых при осуществлении образовательного процесса по дисциплине, включая перечень программного обеспечения и информационных справочных систем**

Для успешного освоения дисциплины используются ресурсы электронной информационнообразовательной среды, образовательные интернет-порталы, глобальная компьютерная сеть Интернет. В процессе изучения дисциплины происходит интерактивное взаимодействие обучающегося с преподавателем через личный кабинет студента.

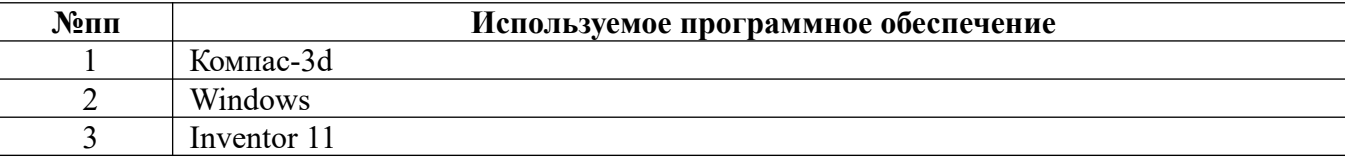

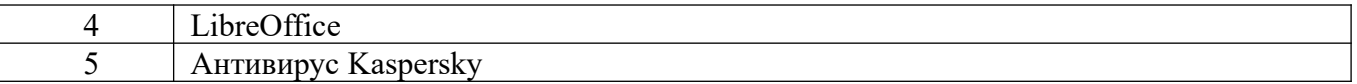

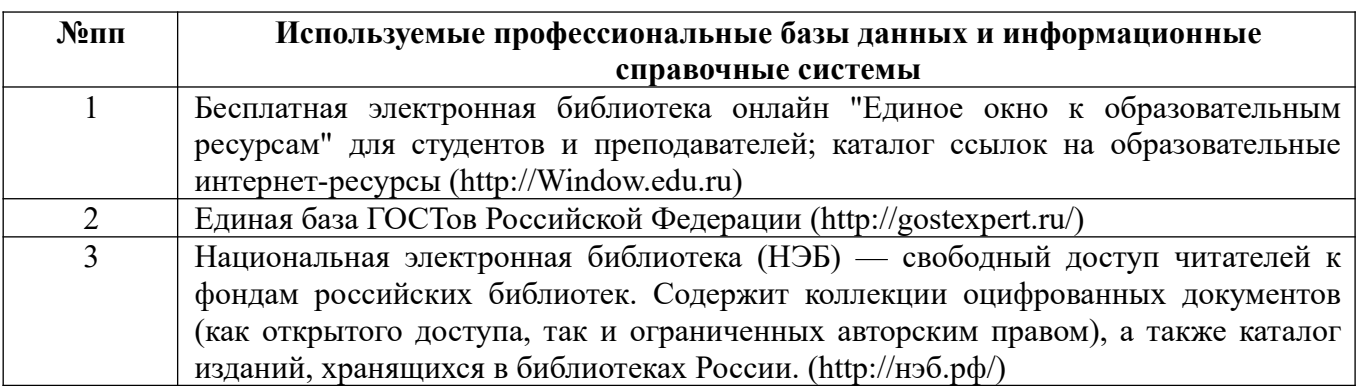

#### **10. Описание материально-технической базы, необходимой для осуществления образовательного процесса по дисциплине**

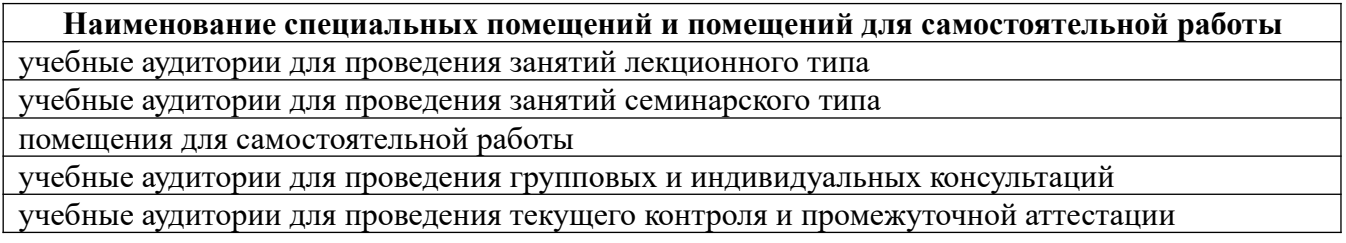

Материально-техническое обеспечение и организация образовательного процесса по дисциплине для инвалидов и лиц с ограниченными возможностями здоровья осуществляется в соответствии с «Положением об обучении инвалидов и лиц с ограниченными возможностями здоровья».

#### **ПРИЛОЖЕНИЕ А ФОНД ОЦЕНОЧНЫХ МАТЕРИАЛОВ ДЛЯ ПРОМЕЖУТОЧНОЙ АТТЕСТАЦИИ ПО ДИСЦИПЛИНЕ «Системы автоматизированного проектирования»**

*1. Перечень компетенций с указанием этапов их формирования в процессе освоения образовательной программы* 

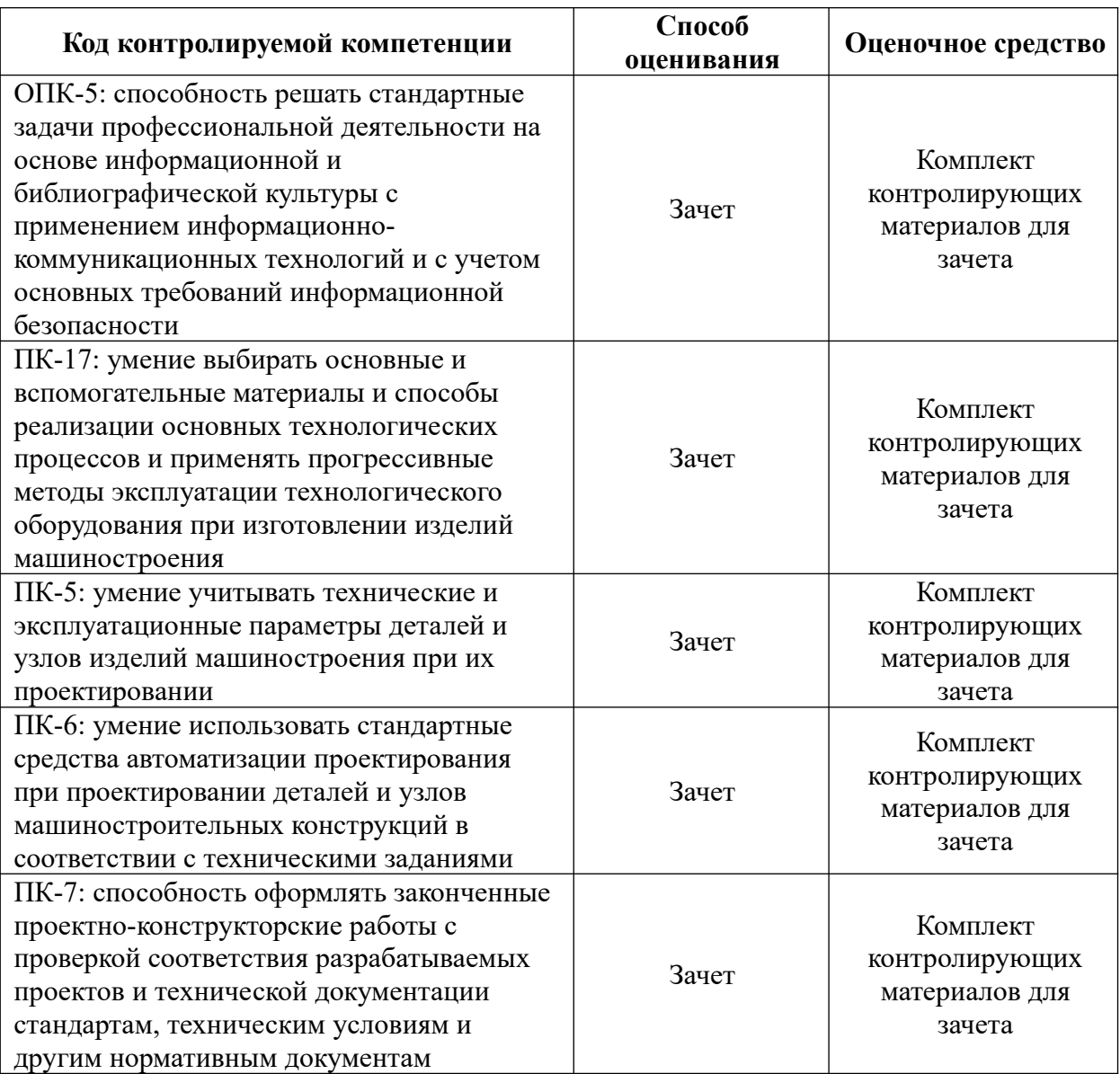

#### *2. Описание показателей и критериев оценивания компетенций на различных этапах их формирования, описание шкал оценивания*

Показатели оценивания компетенций представлены в разделе «Требования к результатам освоения дисциплины» рабочей программы дисциплины «Системы автоматизированного проектирования» с декомпозицией: знать, уметь, владеть.

При оценивании сформированности компетенций по дисциплине «Системы автоматизированного проектирования» используется 100-балльная шкала.

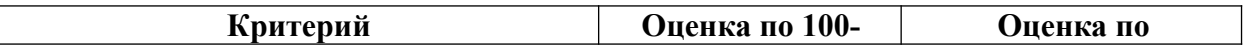

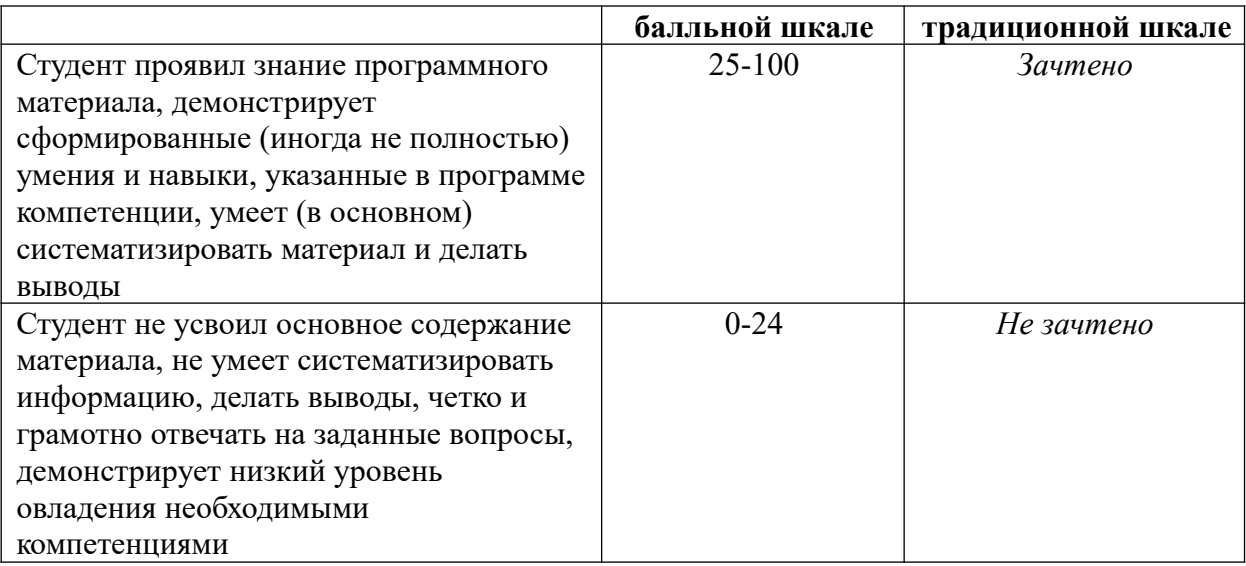

#### *3. Типовые контрольные задания или иные материалы, необходимые для оценки знаний, умений, навыков и (или) опыта деятельности.*

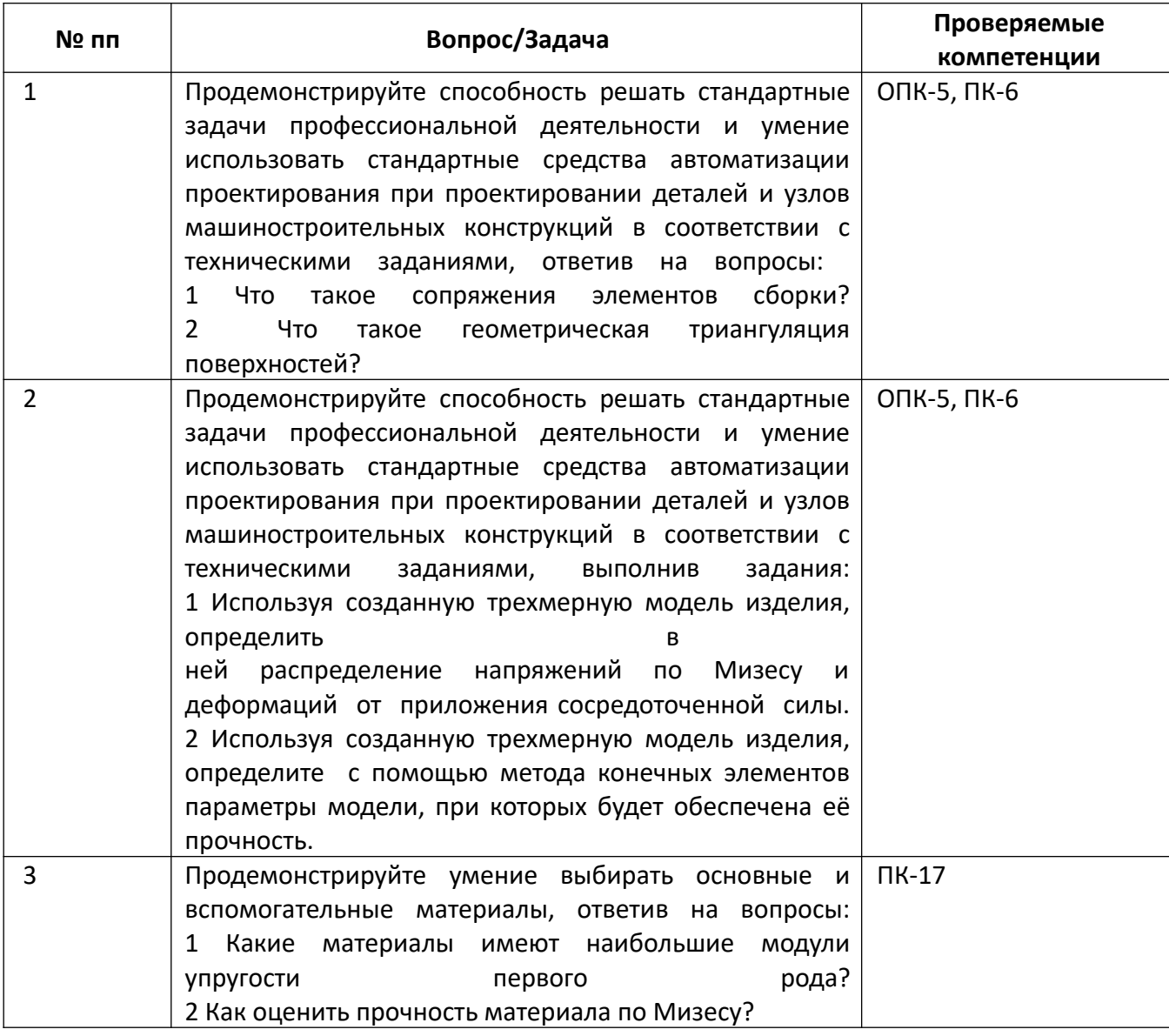

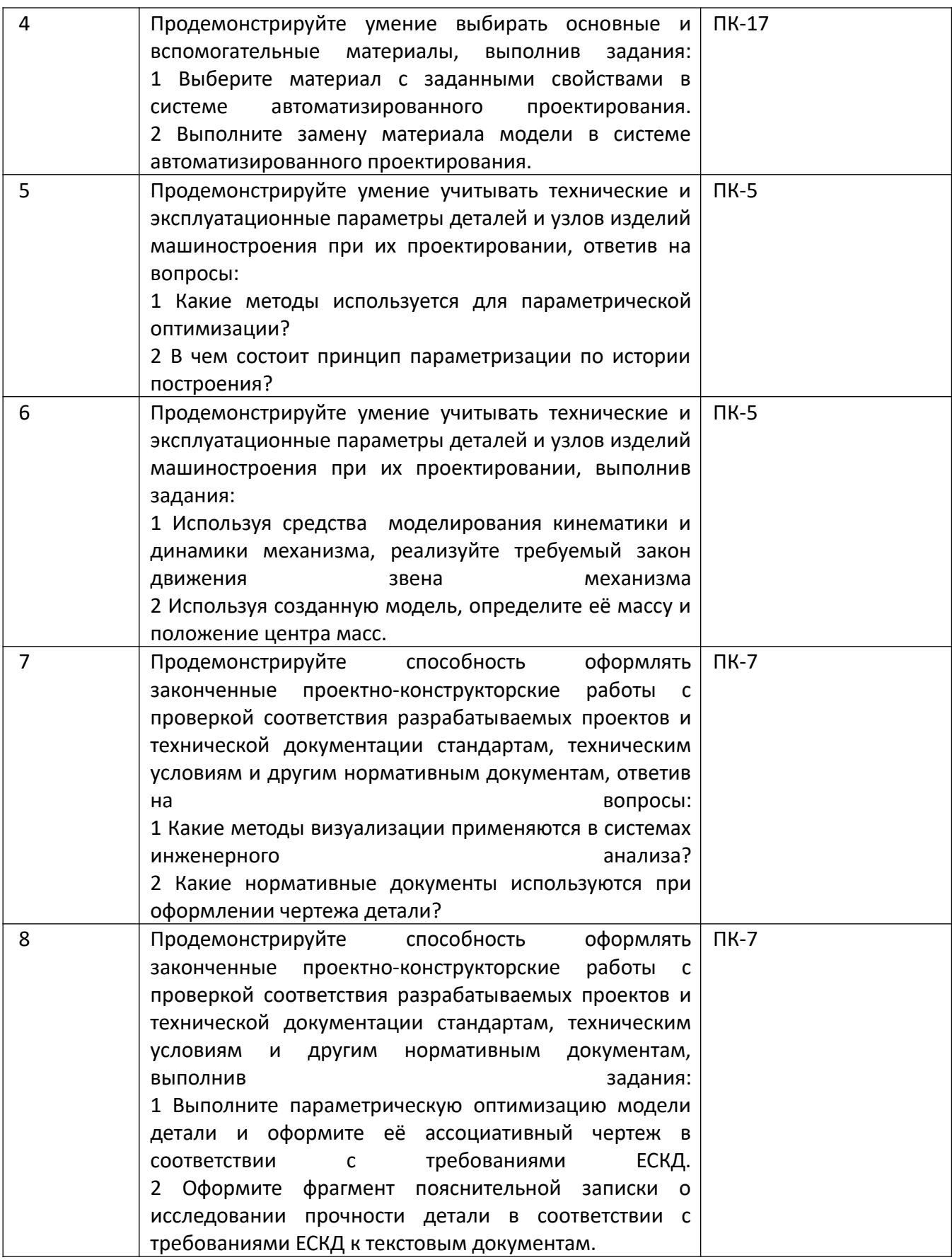

*4.* Файл и/или БТЗ с полным комплектом оценочных материалов прилагается.